## $<<$  3ds Max 2010  $>$

, tushu007.com

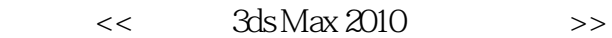

- 13 ISBN 9787802437944
- 10 ISBN 7802437946

出版时间:2011-8

页数:328

PDF

更多资源请访问:http://www.tushu007.com

## $,$  tushu007.com

 $<<$  3ds Max 2010  $>>$ 

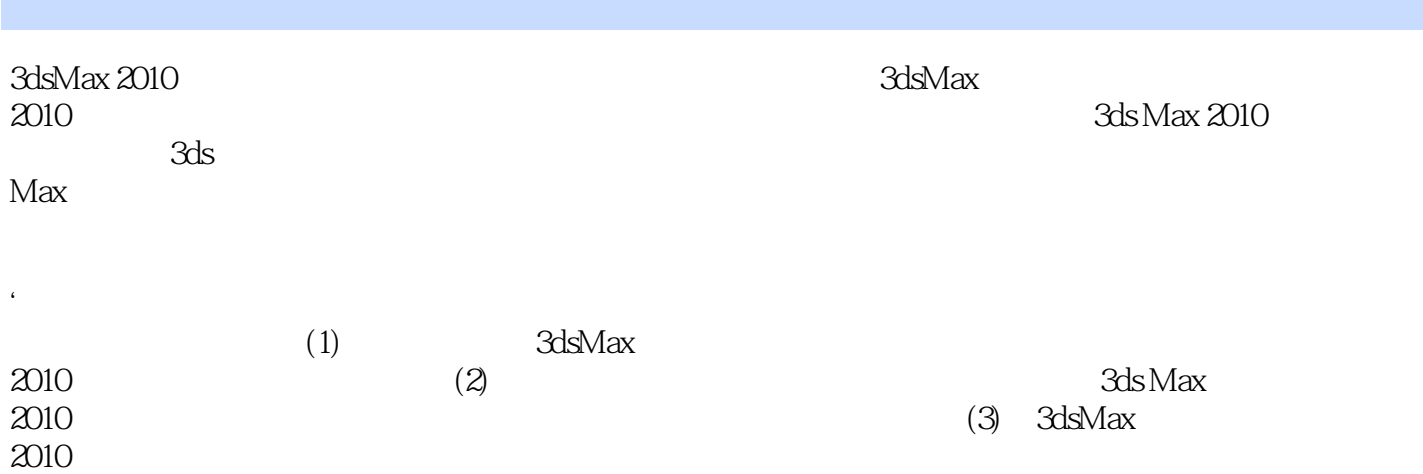

 $,$  tushu007.com

 $<<$  3ds Max 2010  $>>$ 

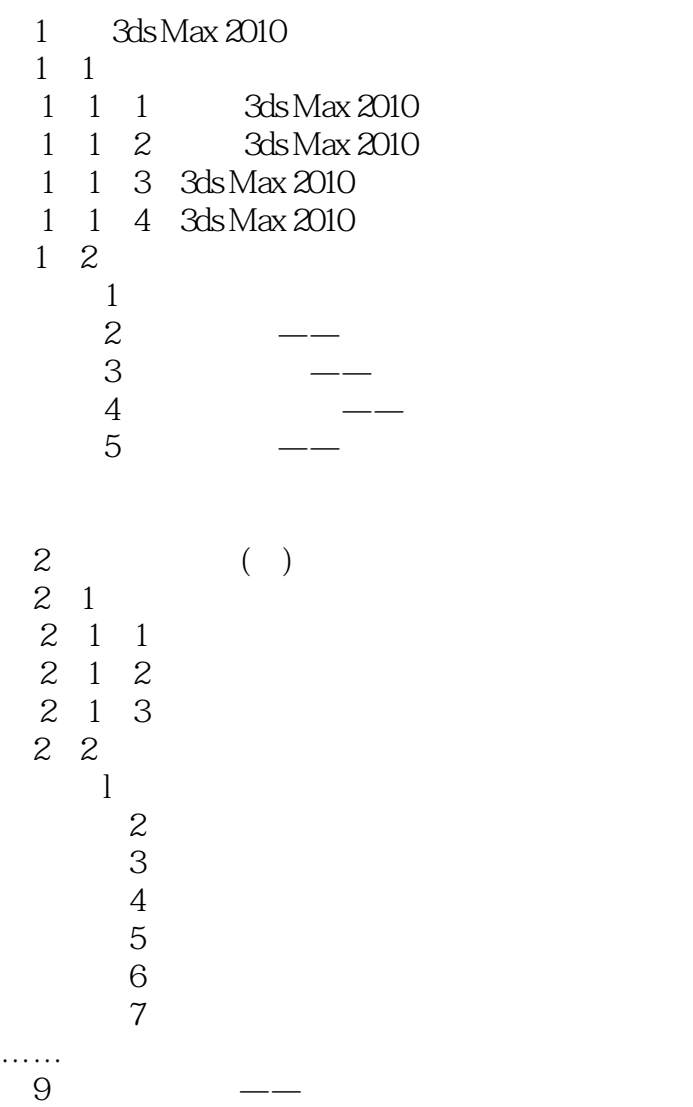

 $,$  tushu007.com

 $<<$  3ds Max 2010  $>>$ 

 $<<$  3ds Max 2010  $>>$ 

 $3d$ s Max  $2010$  (exception of  $\sim$  0.  $+$  +  $+$  +  $+$  +  $+$  +  $+$  +  $+$  +  $+$  +  $+$  +  $+$  +  $+$  +  $+$  +  $+$  +  $+$  +  $+$  +  $+$  +  $+$  +  $+$  +  $+$  +  $+$  +  $+$  +  $+$  +  $+$  +  $+$  +  $+$  +  $+$  +  $+$  +  $+$  +  $+$  +  $+$  +  $+$  +  $+$  +  $+$  +  $+$  +  $+$  +  $+$  +  $+$  +  $+$  +

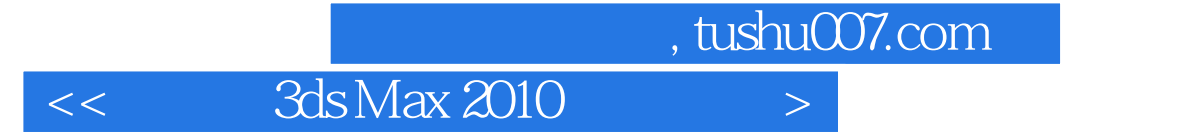

本站所提供下载的PDF图书仅提供预览和简介,请支持正版图书。

更多资源请访问:http://www.tushu007.com